<span id="page-0-3"></span>**Title [stata.com](http://stata.com)**

**rmcoll —** Remove collinear variables

<span id="page-0-0"></span>[Description](#page-0-0) [Syntax](#page-0-1) [Options](#page-1-0) [Remarks and examples](#page-1-1) [Stored results](#page-3-0) [Also see](#page-3-1)

# **Description**

rmcoll returns in r(varlist) an updated version of *[varlist](https://www.stata.com/manuals/u11.pdf#u11.4varnameandvarlists)* that is specific to the sample identified by if, in, and any missing values in *varlist*. \_ rmcoll flags variables that are to be omitted because of collinearity. If *varlist* contains [factor variables](https://www.stata.com/manuals/u11.pdf#u11.4.3Factorvariables), then **\_rmcoll** also enumerates the levels of factor variables, identifies the base levels of factor variables, and identifies empty cells in interactions.

The following message is displayed for each variable that <u>rmcoll</u> flags as omitted because of collinearity:

```
note: ______ omitted because of collinearity
```
The following message is displayed for each empty cell of an interaction that  $\text{\textperp}$  rmcoll encounters:

note: \_\_\_\_\_\_ identifies no observations in the sample

ml users: it is not necessary to call \_rmcoll because ml flags collinear variables for you, assuming that you do not specify ml model's collinear option. Even so, ml programmers sometimes use rmcoll because they need the sample-specific set of variables, and in such cases, they specify ml model's collinear option so that ml does not waste time looking for collinearity again. See [R] [ml](https://www.stata.com/manuals/rml.pdf#rml).

rumdcoll performs the same task as <u>remetical</u> and checks that *[depvar](https://www.stata.com/manuals/u11.pdf#u11.4varnameandvarlists)* is not collinear with the variables in *[indepvars](https://www.stata.com/manuals/u11.pdf#u11.4varnameandvarlists)*. If *depvar* is collinear with any of the variables in *indepvars*, then  $\pm$ **mdcoll** reports the following message with the 459 error code:

 $\frac{1}{2}$  collinear with  $\frac{1}{2}$ 

# <span id="page-0-1"></span>**Syntax**

Identify variables to be omitted because of collinearity

```
\texttt{rmcoll} varlistifinweight} \rceil \; \rceil , \texttt{noconstant} \texttt{collinear} expand \texttt{forcedrop} \rceil
```
Identify independent variables to be omitted because of collinearity

```
rmdcoll depvarindepvars ifin \rceil weight \rceil , <u>nocons</u>tant <u>coll</u>inear expand
 normcoll
```
<span id="page-0-2"></span>*varlist* and *indepvars* may contain factor variables; see [U[\] 11.4.3 Factor variables](https://www.stata.com/manuals/u11.pdf#u11.4.3Factorvariables). *varlist*, *depvar*, and *indepvars* may contain time-series operators; see [U[\] 11.4.4 Time-series varlists](https://www.stata.com/manuals/u11.pdf#u11.4.4Time-seriesvarlists). collect is allowed with  $rrmcoll$  and  $rrmcl1$ ; see [U[\] 11.1.10 Prefix commands](https://www.stata.com/manuals/u11.pdf#u11.1.10Prefixcommands). fweights, aweights, iweights, and pweights are allowed; see [U[\] 11.1.6 weight](https://www.stata.com/manuals/u11.pdf#u11.1.6weight).

## <span id="page-1-0"></span>**Options**

noconstant specifies that, in looking for collinearity, an intercept not be included. That is, a variable that contains the same nonzero value in every observation should not be considered collinear.

collinear specifies that collinear variables not be flagged.

- expand specifies that the expanded, level-specific variables be posted to  $r(\vartheta)$ . This option will have an effect only if there are factor variables in the variable list.
- forcedrop specifies that collinear variables be omitted from the variable list instead of being flagged. This option is not allowed when the variable list already contains flagged variables, factor variables, or interactions.
- <span id="page-1-1"></span>normcoll specifies that collinear variables have already been flagged in *[indepvars](https://www.stata.com/manuals/u11.pdf#u11.4varnameandvarlists)*. Otherwise, rmcoll is called first to flag any such collinearity.

# **Remarks and examples status status [stata.com](http://stata.com)**

 $\triangleleft$ 

rmcoll and rmdcoll are typically used when writing estimation commands.

rmcoll is used if the programmer wants to flag the collinear variables from the independent variables.

rmdcoll is used if the programmer wants to detect collinearity of the dependent variable with the independent variables.

#### Example 1: Flagging variables because of collinearity

Let's load auto.dta and add a variable called tt that is collinear with variables turn and trunk. The easiest way to do this is to generate tt as the sum of turn and trunk.

```
. use https://www.stata-press.com/data/r18/auto
(1978 automobile data)
. generate tt = turn + trunk
```
Now we can use  $\pm$  mcoll to identify that we have a collinearity and flag a variable because of it.

```
. _rmcoll turn trunk tt
note: tt omitted because of collinearity.
. display r(varlist)
turn trunk o.tt
```
rmcoll reported that tt was being flagged because of collinearity and attached the omit operator to tt resulting in "o.tt" being returned in r(varlist).

Example 2: Factor variables

 $\text{imcoll}$  works with factor variables. Let's pass rep78 as a factor variable to  $\text{imcoll}$ .

```
. _rmcoll i.rep78
. display r(varlist)
i(1 2 3 4 5)b1.rep78
```
The updated variable list now contains the enumerated levels of rep78 and identifies its base level. Use the expand option if you want to be able to loop over the level-specific, individual variables in r(varlist).

```
. _rmcoll i.rep78, expand
. display r(varlist)
1b.rep78 2.rep78 3.rep78 4.rep78 5.rep78
```
◁

#### Example 3: Interactions

rmcoll works with interactions and reports when it encounters empty cells. An empty cell is a combination of factor levels that does not occur in the dataset. Let's use the table command with factor variables rep78 and foreign to see that there are two empty cells:

```
. table rep78 foreign, nototals
```
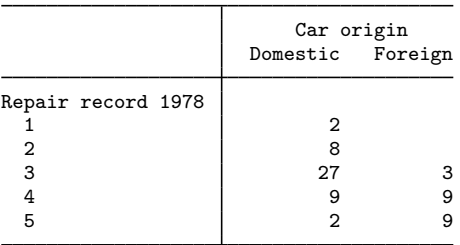

Now let's pass the interaction of factor variables rep78 and foreign to \_rmcoll.

```
. _rmcoll rep78#foreign
note: 1.rep78#1.foreign identifies no observations in the sample.
note: 2.rep78#1.foreign identifies no observations in the sample.
. display r(varlist)
1b.rep78#0b.foreign 1b.rep78#1o.foreign 2.rep78#0b.foreign 2o.rep78#1o.foreign
> 3.rep78#0b.foreign 3.rep78#1.foreign 4.rep78#0b.foreign 4.rep78#1.foreign
> 5.rep78#0b.foreign 5.rep78#1.foreign
```
### Example 4: Coding fragment for standard variables

A code fragment for a program that uses \_rmcoll might read

```
. . .
syntax varlist [fweight iweight] \ldots [, noCONStant \ldots ]
marksample touse
if "'weight'" != "" {
        tempvar w
        quietly generate double 'w' = 'exp' if 'touse'
        local wgt [ 'weight'='w']
}
else local wgt /* is nothing */
gettoken depvar xvars : varlist
_rmcoll 'xvars' 'wgt' if 'touse', 'constant'
local xvars 'r(varlist)'
. . .
```
In this code fragment, varlist contains one dependent variable and zero or more independent variables. The dependent variable is split off and stored in the local macro depvar. Then the remaining variables are passed through  $\text{\textendash}$  rmcoll, and the resulting updated independent variable list is stored in the local macro xvars.

◁

#### Example 5: Coding fragment for factor variables and time-series operators

Here we modified the above code fragment to allow for factor variables and time-series operators.

```
. . .
syntax varlist(fv ts) [fweight iweight] ... [, noCONStant ... ]
marksample touse
if "'weight'" != "" {
        tempvar w
        quietly generate double w' = 'exp' if 'touse'
        local wgt ['weight'='w']
}
else local wgt /* is nothing */
gettoken depvar xvars : varlist
_rmcoll 'xvars' 'wgt' if 'touse', expand 'constant'
local xvars 'r(varlist)'
```
The varlist argument in the syntax command contains the fv specifier to allow factor variables and the ts specifier to allow time-series operators. We also added the expand option in case the remaining code needs to loop over the level-specific, individual variables in the xvars macro.

◁

# <span id="page-3-0"></span>**Stored results**

 $r$ mcoll and  $r$ mdcoll store the following in  $r$ ():

Scalars<br> $r(k\_omitted)$ number of omitted variables in  $r(\text{variable})$  $Macros$ <br> $r(varlist)$ the flagged and expanded variable list

## <span id="page-3-1"></span>**Also see**

- $[R]$  [ml](https://www.stata.com/manuals/rml.pdf#rml) Maximum likelihood estimation
- [U[\] 18 Programming Stata](https://www.stata.com/manuals/u18.pdf#u18ProgrammingStata)

Stata, Stata Press, and Mata are registered trademarks of StataCorp LLC. Stata and Stata Press are registered trademarks with the World Intellectual Property Organization of the United Nations. StataNow and NetCourseNow are trademarks of StataCorp LLC. Other brand and product names are registered trademarks or trademarks of their respective companies. Copyright (c) 1985–2023 StataCorp LLC, College Station, TX, USA. All rights reserved.

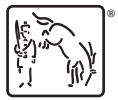

For suggested citations, see the FAQ on [citing Stata documentation](https://www.stata.com/support/faqs/resources/citing-software-documentation-faqs/).